## **Notification and Monitoring**

Notification messages distribution and other monitoring settings contain the underwritten fields:

## Screenshot: Notification and Monitoring settings window

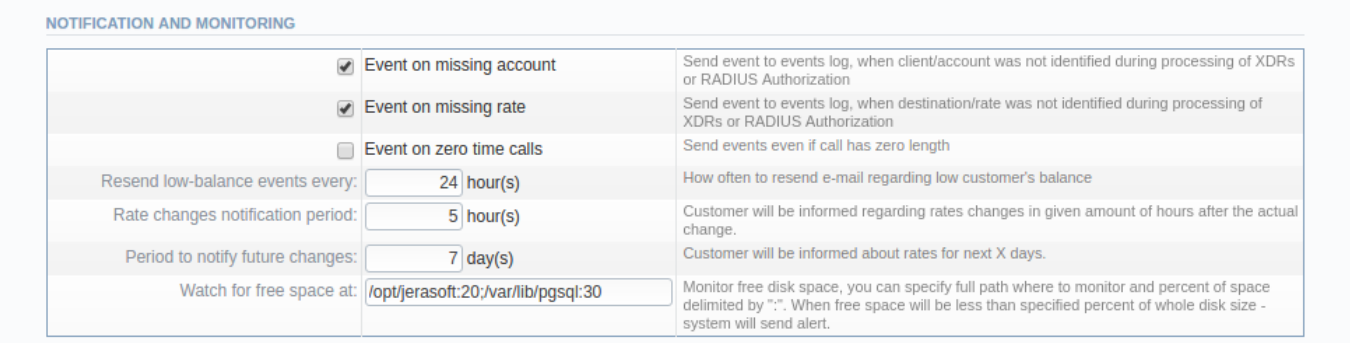

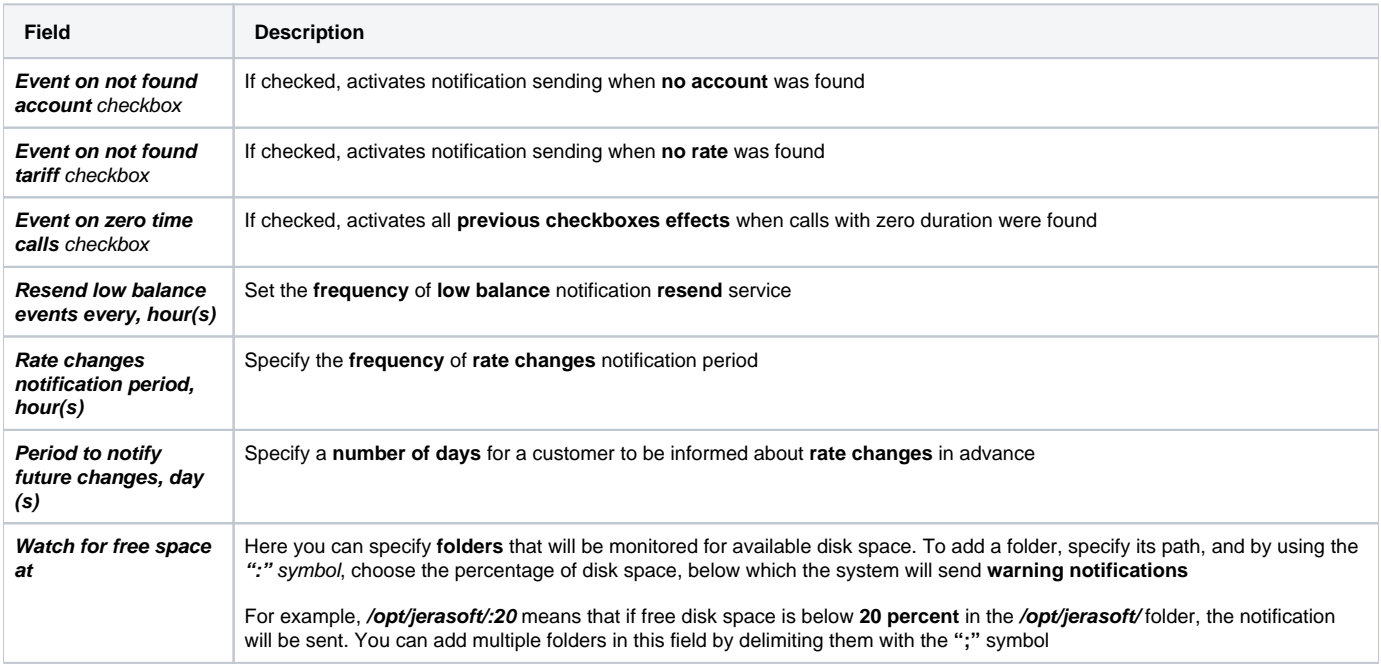